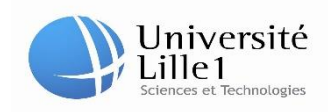

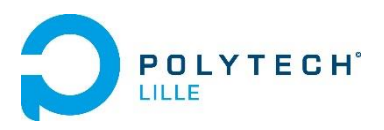

ILTER Mehmet Polytech Lille IMA 4 SA

## **Rapport de projet : Malette Arduino**

# **Partie électronique.**

Professeurs tuteures : Alexandre Boé,

Thomas Vantroys,

Emmanuelle Pichonat année 2015

# Remerciement

Je tiens à remercier M. Alexandre Boé, M.Thomas Vantroys, Mme Emmanuelle Pichonat et M. Xavier Redon pour m'avoir accompagné et aidé tout du long de ce projet.

# SOMMAIRE

### Introduction

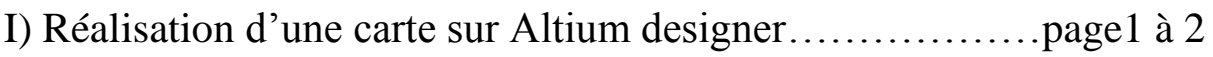

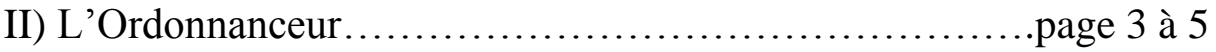

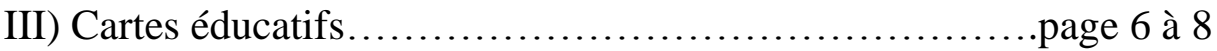

Conclusion

## **INTRODUCTION**

#### **Contexte**

Ce projet est réalisé dans le cadre de notre quatrième année en IMA, alors que des nouveaux outils pour les TP sont nécessaires et que la question de comment intéresser les plus jeunes à la programmation se pose.

#### **Objectif du projet**

L'objectif de notre projet est de concevoir des shields Arduino pour les TP ordonnanceur en IMA4 et pour une mallette à vocation pédagogique (fin de primaire / collège) pour l'initiation à la programmation sur Arduino.

#### **Description du projet**

Ce projet s'intéresse à la fabrication de shields spécifiques pour Arduino.

La première partie consiste à développer un shield pour les TP système en IMA4. Il devra comporter tous les éléments nécessaires au TP (matrice de LED, LED, boutons, ...) et sera compact.

La seconde partie est à destination d'enfants. Polytech est engagée dans la sensibilisation aux sciences des enfants de primaire et du collège. Cela s'est traduit par exemple à la mise en place d'une compétition de robotique pour les élèves de primaire

Afin d'aller plus vers l'apprentissage de la programmation, nous envisageons d'initier des élèves à la plateforme Arduino.

Il est demandé de concevoir et réaliser :

- une mallette avec un arduino,
- des cartes d'extensions spécialement pensées pour des expérimentations simples et sécurisées,

#### **Choix techniques : logiciel**

Pour la conception des shields nous allons utiliser Altium designer

Matériel de développement :

Nous allons voir dans un premier temps comment utiliser Altium designer pour réaliser une carte, ensuite nous allons voir comment procédé pour la réalisation du shield : ordonnanceur et pour finir la réalisation de la mallette pédagogique.

### **Réalisation d'une carte sur Altium designer**

Nous allons dans cette partie nous intéresser à la conception d'une carte de manière générale en utilisant altium designer.

Dans un premier temps, quel que soit le logiciel utilisé, nous devons, sur papier, décider des composants à utiliser et comment les associer pour répondre au cahier des charges.

Il faudra ensuite aller chercher la datasheet de chaque composant sur internet pour identifier chaque broche du composant et les dimensions géométriques du composant pour pouvoir les ajouter à la bibliothèque. Il existe une bibliothèque schématique qui montre toutes les entrées et sorties et une bibliothèque contenant les empreintes qui y sont associées.

Une carte se réalise en deux parties : une partie schématique qui met en évidence les différentes liaisons électrique entre chaque entrée/sortie de chaque composant sans faire attention à ses dimensions géométriques et une partie pcb qui représente la partie physique de la carte.

Il faut tout d'abord réaliser la schématique en utilisant les différents éléments qui se trouvent dans la bibliothèque et en les reliant par des fils comme ci-dessous.

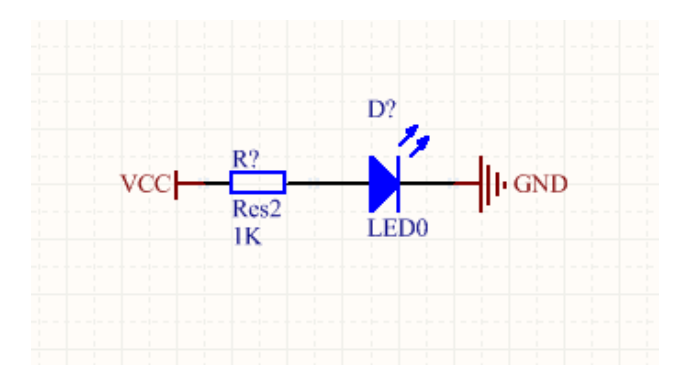

Ensuite nous pouvons exporter le schématique sur le pcb : tous les composants avec des liens entre les différents points à relier et la carte y sont affichés. Nous n'avons qu'à placer les composants sur la carte et faire le routage. On peut jouer sur la largeur du routage, des pastilles et des perçages pour les adapter à nos besoins.

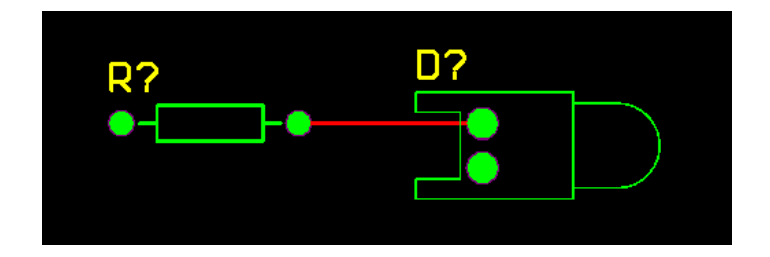

Il est aussi possible de relié plusieurs point relié entre eux par un plan, par exemple relié tous les points qui vont à la masse.

Une fois la carte fini, il reste une dernière étape, créer des fichiers gerber. En effet, la machine qui fabrique les cartes ne peut pas lire directement notre pcb. Altium permet de faire des fichiers gerber à partir du pcb. Chaque fichier gerber contient une partie de la carte, c'est-à-dire un fichier pour les dimensions de la carte, un fichier pour le routage bottom, top, les perçages… Exemple ci-dessous d'un fichier qui contient les points à percer.

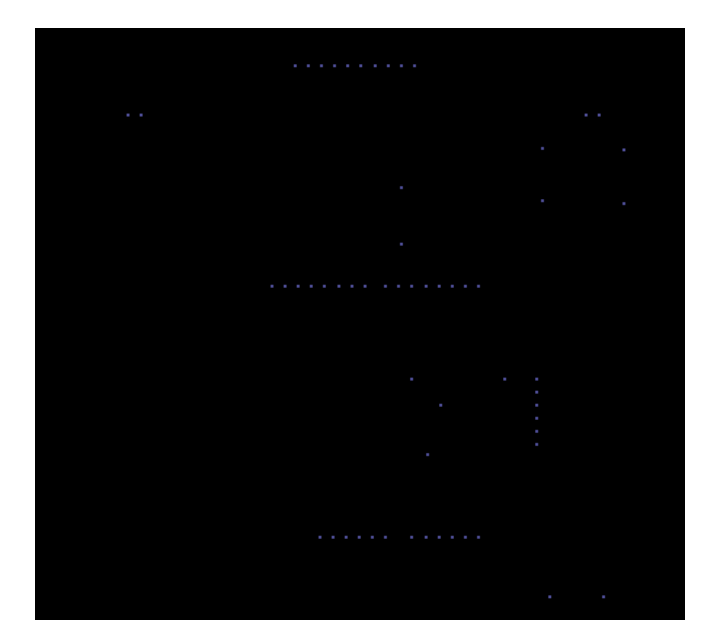

### **L'Ordonnanceur**

Nous allons maintenant parler de la première partie du projet : l'ordonnanceur.

Le cahier des charges initial stipulé que la carte « ordonnanceur » devait être constitué d'une matrice de LED RGB, d'une matrice de LED fonctionnant par i2c, d'un afficheur 4\*7 segments, et de deux LED.

A l'exception des LED chaque composant a dû être créé et ajouté aux bibliothèques, vous pouvez les voir en Annexe 1.

 $\overrightarrow{p}$ **HH** PROJET1 

Ensuite, nous avons relié les composants de la manière suivante :

Ce pcb a été le première essai, mais il y avait trop de défaut pour être laisse tel quel. En effet, le sens de lecture des afficheurs n'étaient pas cohérant : par exemple l'afficheur et la matrice i2c n'étaient pas dans le même sens.

De plus, le routage n'était pas propre et encore moins optimisé, parfois il slalome entre des perçages. La largeur de piste et la taille des pastilles étaient trop faibles.

De plus le cahier des charges a été modifié, dorénavant, la carte devait contenir deux boutons supplémentaires.

Pour régler les différents défauts de l'ancienne carte, plusieurs précautions ont été prises.

Premièrement, les composants sont dorénavant orientés tous dans le même sens de lecture.

Ensuite nous avons décidés de créé un plan de masse pour relié toutes les masses entre elle pour ainsi faciliter le routage et en plus diminuer la quantité de cuivre à retirer lors de la fabrication de la carte.

Pour faciliter le routage nous avons décidé d'utiliser des straps, c'est-à-dire, un fil qui relie deux points pour passer par-dessus une piste gênante.

Ci-dessous, le résultat obtenu après les différentes modifications, les boutons ont étaient rajouter avec une résistance de pull-up de 10k Ohm au I/O 5 et 6.

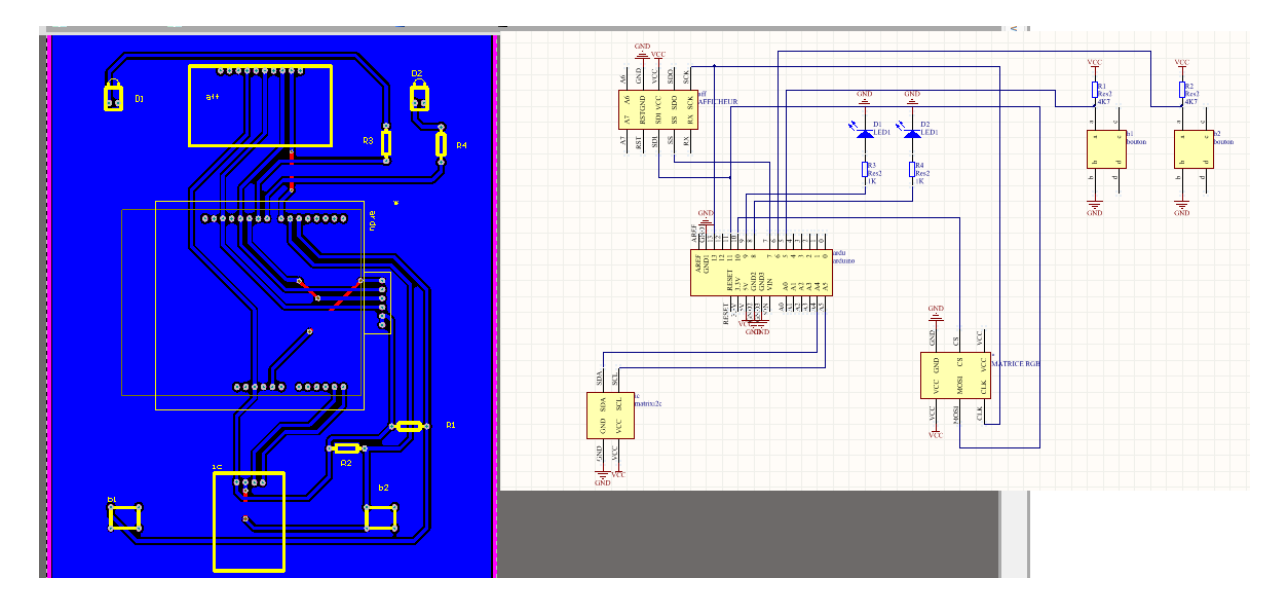

Cette carte a été imprimé afin d'être utilisé comme prototype. Les essais sur la carte ont été concluants : la carte fonctionne. Cependant, il restait plusieurs points à améliorer :

-Les straps qui passent sous les composants étaient gênant.

-La matrice de LED RGB n'était pas très fixe, la fixation pouvait casser.

-La carte était beaucoup trop grande.

-Certain perçage étaient trop petits.

Nous avons donc essayé d'améliorer la carte. Pour cela, nous avons déplacé les LED sur les E/S 5 et 7, les boutons sur 2 et 3 et les CS sur 10 et 9. Nous avons aussi ajouté deux LED supplémentaires, une sur l'E/S 6 et une sur l'E/S 4.

L'alimentation de la matrice SPI se fait sur le connecteur de gauche dorénavant.

La bibliothèque a été modifiée pour prendre en compte les deux coudes qui fixent la matrice RGB à la carte.

Nous avons retiré les résistances de pull-up, remplacé par des résistances internes de l'arduino géré dans la partie software, pour simplifier le routage et diminuer le nombre de composants.

Grace à ces modifications, nous avons été en mesure de retirer tous les straps. La taille de la carte a été légèrement réduite par rapport à son prédécesseur. Le routage est plus « esthétique ». Voici la solution finale qui a été retenu.

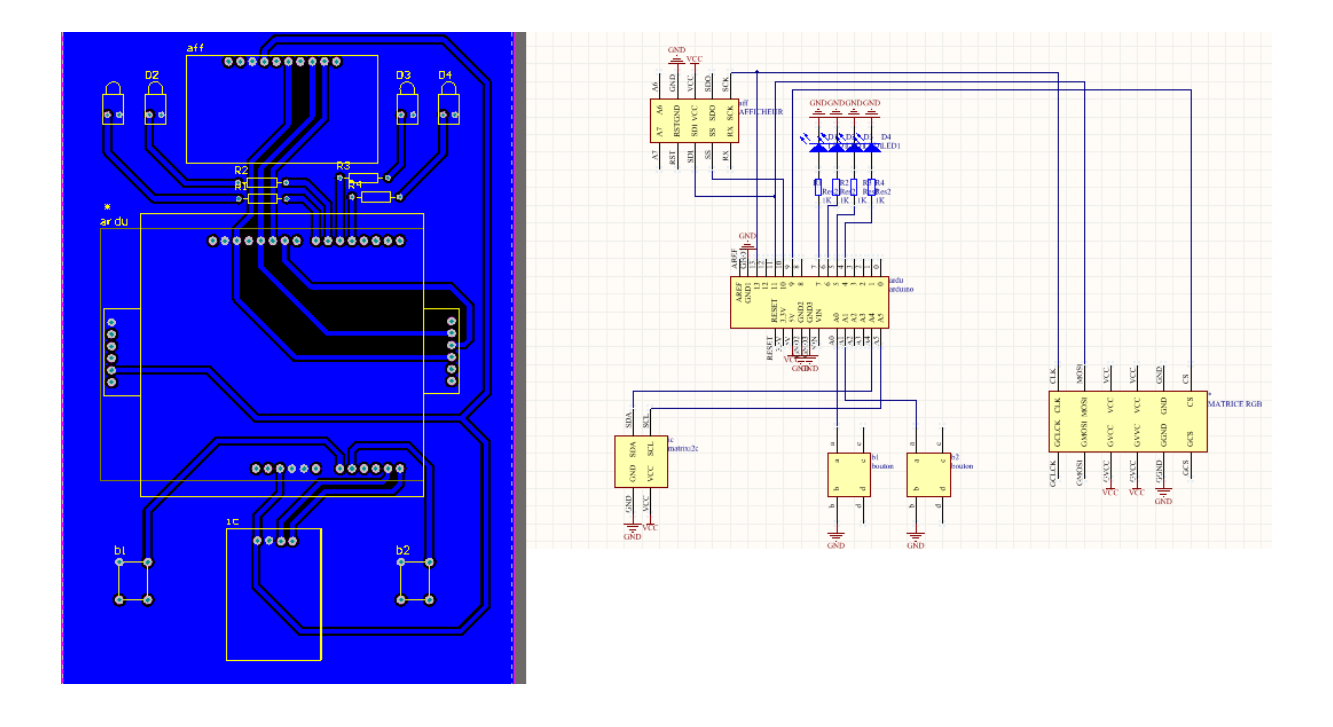

Néanmoins, la carte reste à souder et tester, nous avons manqué de temps pour cela.

### **Cartes éducatifs**

Pour finir nous allons voir ce qui a été réalisé pour la partie cartes éducatifs. Nous avons décidé de concevoir deux cartes pour les enfants : un qui sera nommé PROG AND PLAY et l'autre carte d'initiation.

#### **Carte : PROG AND PLAY**

La carte est composé de 6 LED, 6 boutons et d'un haut-parleur

L'objectif est d'apprendre la programmation aux enfants autour d'un sujet attrayant : les jeux. De plus, cette carte servira à montrer qu'avec un peu d'imagination, on peut faire beaucoup de choses.

Les enfants devront « programmer » 4 jeux :

-Le tape-taupe : une des six LED s'allumera pendant un certain temps pendant lequel il faudra appuyer sur le bouton correspondant. Un signal sonore indiquera si « le point a été marqué »

-le casse-tête : l'appuie sur un bouton changera l'état d'une ou plusieurs LED, l'objectif sera d'allumer toutes les LED

-répète après-moi : Il s'agira de programmer une séquence d'allumage de LED de plus en plus difficile à suivre. Le joueur essaiera de refaire la séquence. Deux bips sonores différents permettront de savoir si c'est un échec ou une réussite.

-le piano : La programmation de ce dernier sera de lié à chaque bouton un son (fréquence, amplitude) qui sera joué par le haut-parleur.

Les programmations se feront étape par étape, c'est-à-dire apprendre à allumer une LED, détecter l'appui d'un bouton, utiliser le haut-parleur. Et seulement ensuite ils pourront essayer de réaliser les jeux tout en étant guidé.

La carte réalisée prend la forme suivante :

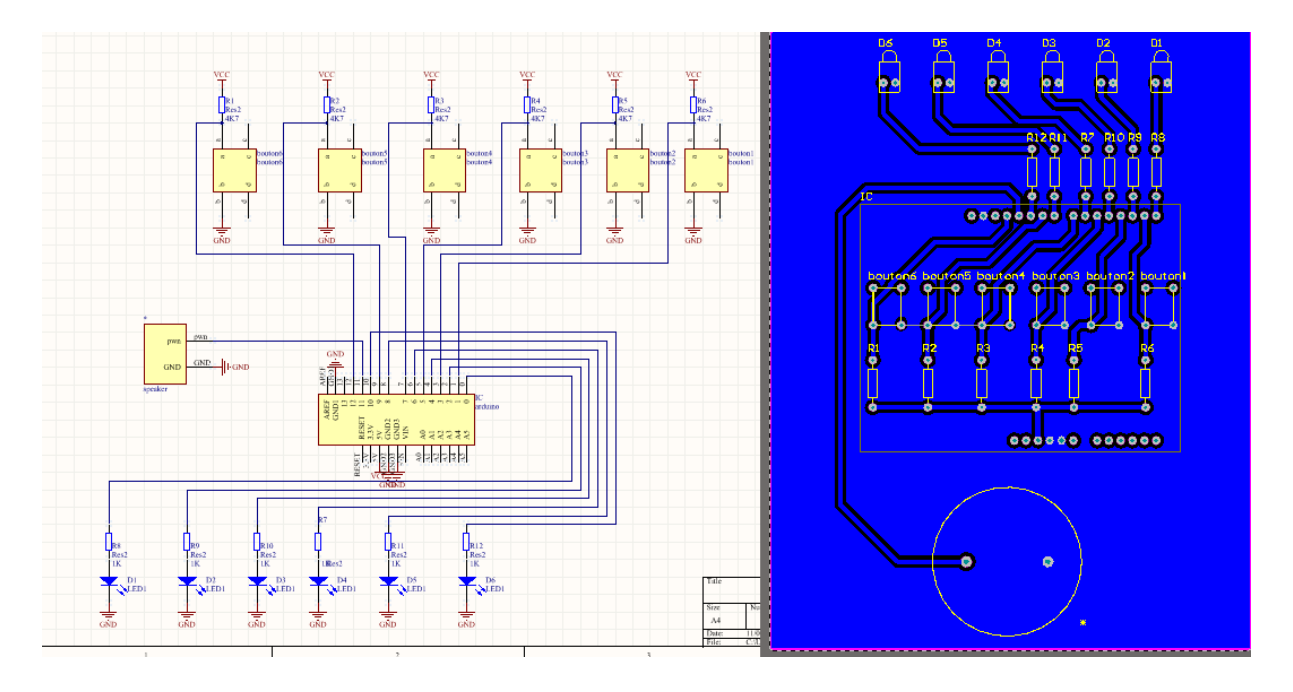

Les différents composants ont été placé de façon à équilibré la carte, la rendre compacte et esthétique. Contrairement au cas précédent, ici on place des résistances pull-up car ce shield est prévu pour être utiliser avec Ardublock qui ne permet pas d'utiliser des résistances internes.

La carte a été imprimé mais pas souder et tester.

### **Carte : INITIATION ARDUINO**

Cette carte est constituée d'un capteur de température, d'un phototransistor, de LED, de boutons et d'un afficheur. Elle a pour objectif d'initié les enfants avec un fonctionnement plus scolaire que le précédent.

Il faudra coder chaque composant individuellement puis faire interagir les composants entreeux, par exemple :

-led qui s'allume quand on appuie

-led de couleur différente allumé en fonction de la température

-affichage de la température, luminosité…

-bouton qui change affichage : heure, température, luminosité…

La carte n'a pas été imprimée

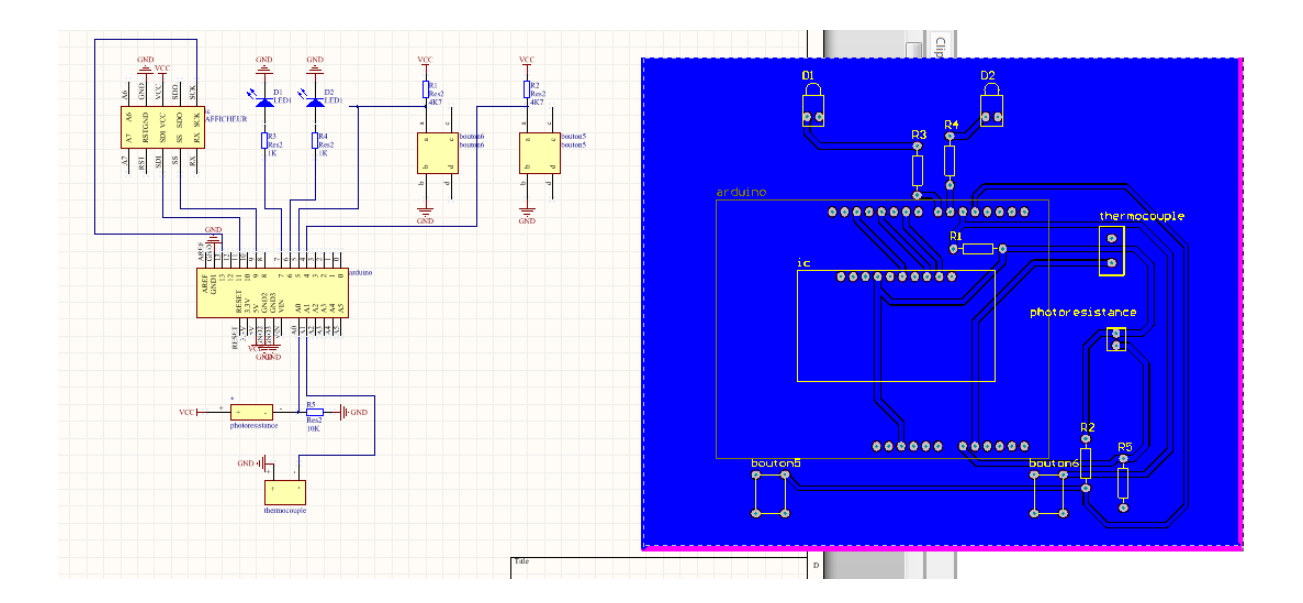

### **Conclusion**

Ce projet a été très formateur aussi bien du point de vue de la création de shield ardunio que de l'aspect gestion de projet. Cela m'a forcé à communiquer avec les enseignants et ma collègue, domaine dans lequel j'ai encore des lacunes à corriger, le projet ayant pris du retard dut à mon manque de communication. Il m'a aussi permet de voir divers éléments que l'on ne voit pas durant les travaux pratiques telle que la gestion du matériel nécessaire.

Actuellement, le projet n'est pas fini, les cartes sont toutes dessinés, deux d'entre-elle imprimé. Pour finaliser le projet il faudrait souder les composants des deux cartes imprimés et faire la troisième carte.

#### Annexe 1

#### Dans l'ordre : afficheur, arduino, bouton, matrice RGB, matrice i2c

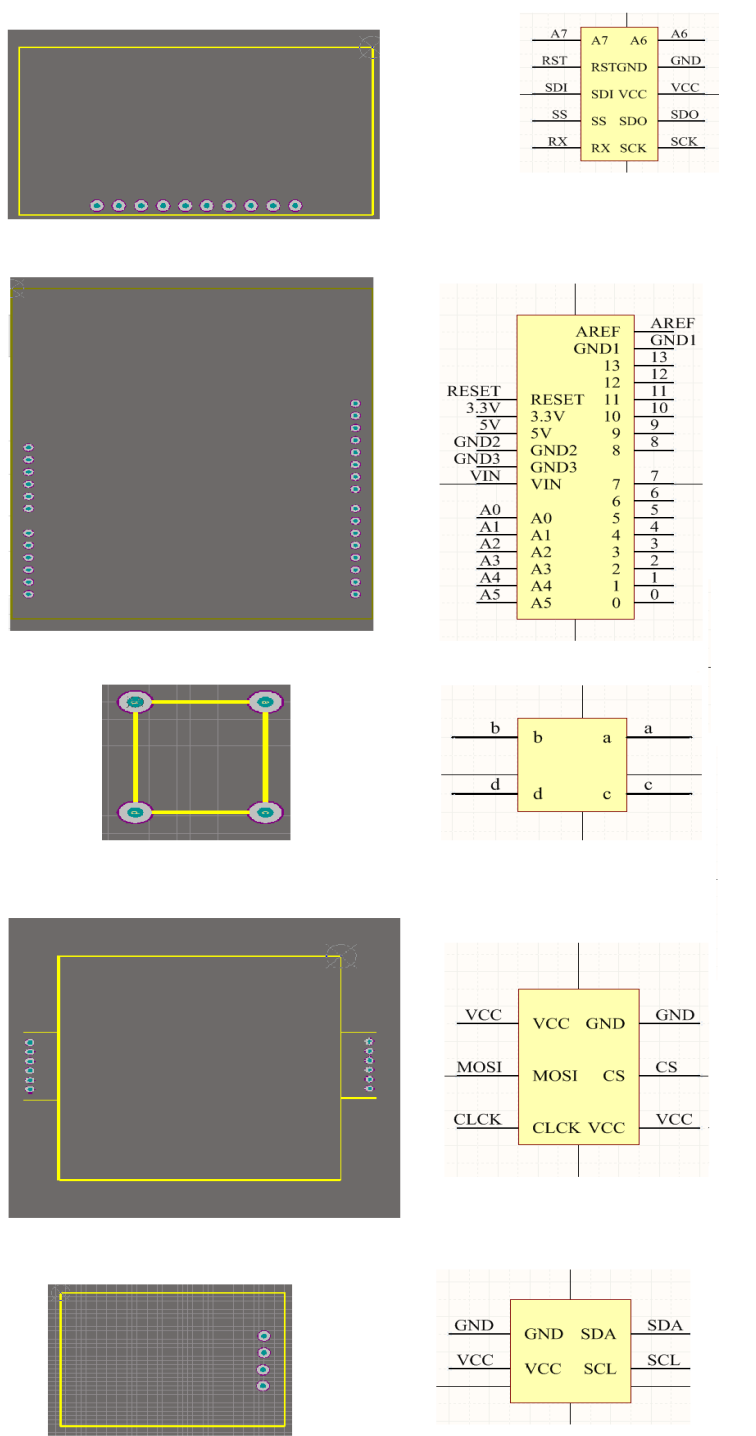

### **Résumé**

Ce projet se place dans le cadre de la formation IMA4 de polytech' Lille et a pour but de nous initier à la méthodologie du travail sous forme de projet.

Mon projet a été la création de shield arduino, un shield qui devait permettre la mise en place d'un ordonnanceur durant les TP de quatrième année, et un shield éducatif pour initier des enfants à la programmation sur Ardublock.

Finalement, il y a eu deux shields pour la partie éducative : un vraiment scolaire et l'autre plus attractif. Tous les shield ont était dessiné mais des tests sont à faire pour les valider.